## **МУНИЦИПАЛЬНОЕ КАЗЕННОЕ ОБЩЕОБРАЗОВАТЕЛЬНОЕ УЧРЕЖДЕНИЕ СРЕДНЯЯ ОБЩЕОБРАЗОВАТЕЛЬНАЯ ШКОЛА №11**

ОБСУЖДЕНО на заседании педагогического совета МКОУ СОШ №11 от \_30.08.2023\_ протокол №\_1\_ Председатель педагогического совета  $H.B. 3$ убцова

УТВЕРЖДЕНО приказом муниципального казенного общеобразовательного учреждения средней общеобразовательной школы №11 от 31.08.2023 № 381

# **ДОПОЛНИТЕЛЬНАЯ ОБЩЕОБРАЗОВАТЕЛЬНАЯ ОБЩЕРАЗВИВАЮЩАЯ ПРОГРАММА**

\_технической\_ направленности

«**Компьютерные технологии в делопроизводстве**»

*(название программы)*

**Уровень программы:** \_\_\_\_базовый\_\_\_\_\_\_\_\_\_\_\_\_\_\_\_\_\_\_ *(ознакомительный, базовый, углубленный)* **Возрастная категория:** от \_12\_ до \_17\_ лет

**Состав группы:** \_\_\_\_10-15\_\_\_\_\_\_\_\_\_\_ *(количество учащихся)* **Срок реализации:** \_\_1\_\_ год(а)

**ID-номер программы в Навигаторе:** \_\_\_\_\_

Автор-составитель: Климова Светлана Анатольевна, педагог дополнительного. образования (ФИО и должность)

с. Константиновское 2023 год

#### **Пояснительная записка**

Дополнительная общеобразовательная общеразвивающая программа «Компьютерные технологии в делопроизводстве», базового уровня разработана в соответствии с нормативно-правовыми требованиями развития дополнительного образования детей и в соответствии с нормативными документами:

- Закон «Об образовании в Российской Федерации» (29 декабря 2012 года №273-ФЗ);

- Концепция развития дополнительного образования детей до 2030 года (распоряжение Правительства Российской Федерации от 31 марта 2022 г. № 678-р); - СанПиН 2.4.3648-20 Постановление №28 от 28.09.2020;

- Указ Президента РФ от 29 мая 2017 года № 240 «Об объявлении в Российской Федерации десятилетия детства»;

- Стратегия развития воспитания в Российской Федерации на период до 2025 года (утверждена распоряжением Правительства Российской Федерации от 29 мая 2015 года № 996-р;

- Приоритетный проект «Доступное дополнительное образование для детей»;

- Приказ от 09 ноября 2018 № 196 «Об утверждении порядка организации и осуществления образовательной деятельности по дополнительным образовательным программам»

 Одна из задач дополнительного образования — содействовать воспитанию нового поколения, отвечающего по своему уровню развития и образу жизни условиям информационного общества. Для этого, обучающимся предлагается осваивать способы работы с информационными потоками — искать необходимую информацию, анализировать ее, выявлять в ней факты и проблемы, самостоятельно ставить задачи, структурировать и преобразовывать информацию в текстовую и мультимедийную форму, использовать ее для решения учебных и жизненных задач. Умение представлять информацию в виде, удобном для восприятия и использования другими людьми, — одно из условий образовательной компетентности воспитанника.

На современном этапе во все сферы деятельности человека стремительно входят компьютерные технологий, обеспечивающие необходимую эффективность труда. Особое значение приобретают компьютерные технологии в сферах деятельности, связанных с приемом, обработкой и передачей информации. Многие обучающиеся не имеют представления о широчайших возможностях использования компьютерных технологий для рациональной и эффективной организации работы с документами различного вида.

Кружок служит средством специализации в области новых информационных технологий, что способствует созданию дополнительных условий для построения индивидуальных образовательных траекторий обучающихся. Знания, умения и способы работы с информацией, полученные на занятиях, являются элементами информационной компетенции — одной из ключевых компетенций основной старшей школы.

Любой сотрудник, сталкивающийся в профессиональной деятельности с делопроизводством, должен овладеть необходимым программным инструментарием для обработки документов на компьютере. От его знаний и умения работать на компьютере

2

будет во многом зависеть его карьера и успех в деловом мире. Умение представлять информацию в виде, удобном для восприятия и использования другими людьми, — одно из условий образовательной и информационной компетентности педагога.

*Новизна и отличительные особенности***.** Реализация программного материала способствует помочь обучающимся овладеть необходимым инструментарием компьютерных технологий для эффективной работы с различными документами в будущей профессиональной деятельности..

*Актуальность программы***.** На современном этапе во все сферы деятельности человека стремительно входят компьютерные технологий, обеспечивающие необходимую эффективность труда. Особое значение приобретают компьютерные технологии в сферах деятельности, связанных с приемом, обработкой и передачей информации. Многие обучающиеся не имеют представления о широчайших возможностях использования компьютерных технологий для рациональной и эффективной организации работы с документами различного вида.

*Педагогическая целесообразность* программы — содействовать воспитанию нового поколения, отвечающего по своему уровню развития и образу жизни условиям информационного общества. Для этого, обучающимся предлагается осваивать способы работы с информационными потоками — искать необходимую информацию, анализировать ее, выявлять в ней факты и проблемы, самостоятельно ставить задачи, структурировать и преобразовывать информацию в текстовую и мультимедийную форму, использовать ее для решения учебных и жизненных задач. Умение представлять информацию в виде, удобном для восприятия и использования другими людьми, — одно из условий образовательной компетентности воспитанника.

.*Цель:* получить представление о современных подходах к организации делопроизводства; познакомиться с документами различного вида и с тем, где и когда тот или иной документ надо использовать; сформировать элементы информационной и телекоммуникационной компетенций.

## *Задачи:*

- научиться оформлять документы в соответствии с существующими правилами;
- освоить наиболее распространенные программные продукты общего назначения, используемые для обеспечения компьютерного документооборота;
- получить навыки использования мультимедийных возможностей компьютера;
- освоить современные способы пересылки информации и оперативного реагирования на сообщения.

## *Категория обучающихся*

Программа предназначена для обучающихся в возрасте от 12 до 17 лет.Занятия по программе проводятся в разновозрастных группах. Количество обучающихся в группе – 10-15 человек. На обучение по программе принимаются все желающие. Специальный отбор не проводится.

## *Срок реализации программы*

Программа рассчитана на один год обучения. Продолжительность обучения составляет 34 часа.

## *Форма и режим занятий по программе*

Форма проведения учебных занятий – групповая и индивидуальная. Занятия по программе проводятся 1 раза в неделю, продолжительность занятия 1 час. Занятия предполагают наличие здоровьесберегающих технологий: организационных моментов, динамических пауз, коротких перерывов, проветривание помещения, физкультминуток. Во время занятий предусмотрены 2 минутные перерывы для снятия напряжения и отдыха..

При определении режима занятий учтены санитарно-эпидемиологические требования к устройству, содержанию и организации режима работы образовательных организаций дополнительного образования детей.

**Реализация практической части дополнительной общеобразовательной общеразвивающей программы «Компьютерные технологии в делопроизводстве» предусматривает использование оборудования Центра образования естественнонаучной и технологической направленностей «Точка роста».**

#### **1. Содержание программы**

Учебно-тематический план дополнительной образовательной программы

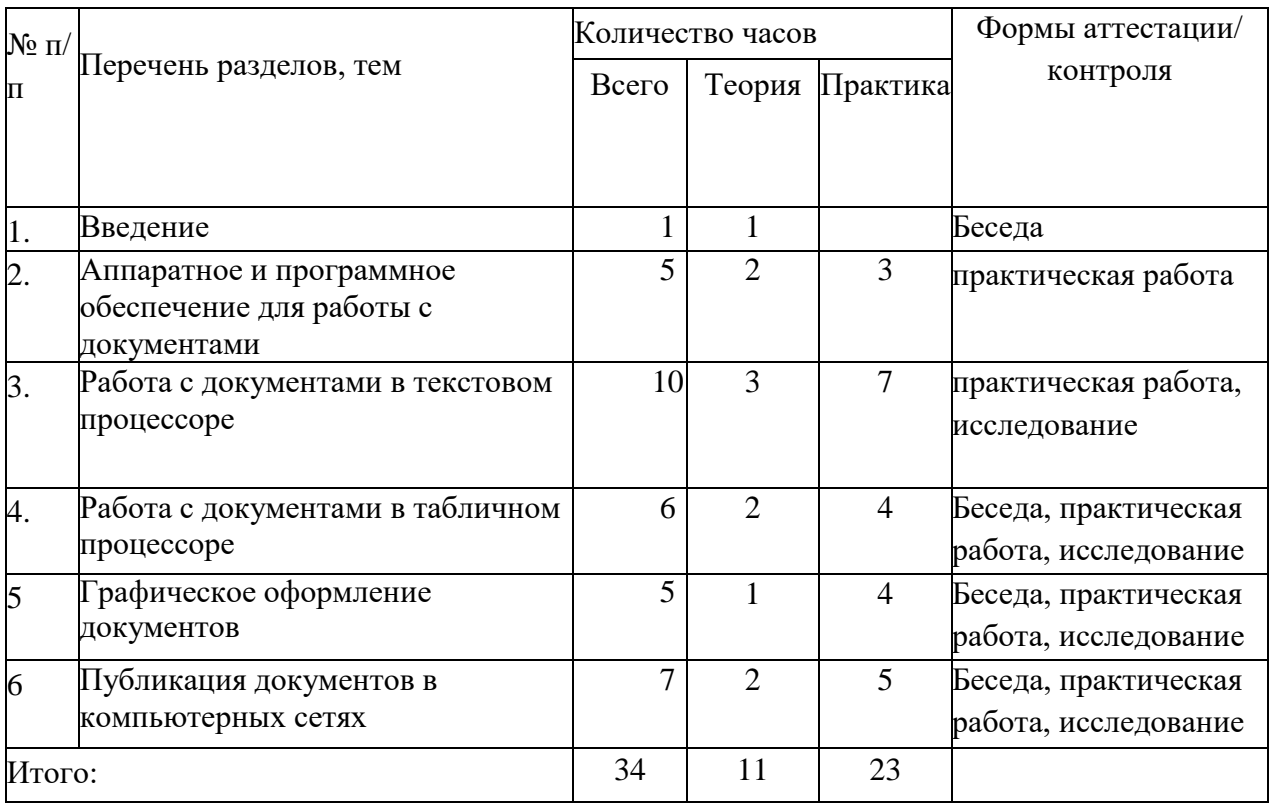

## Содержание учебно-тематического плана

Тема 1. Введение. Теория

История развития делопроизводства в России. Современное делопроизводство: цели, задачи и основные принципы. Нормативная база делопроизводства. Информационные связи предприятия.

Понятие документа. Общее представление и признаки классификаций документов.

Виды классификаций. Электронные документы.

Способы сбора и обработки информации. Информационные технологии, применяемые в делопроизводстве. Роль персонального компьютера в современных информационных технологиях. Программы автоматизации делопроизводства. Дополнительные устройства обработки документов.

Практика

Л/р 1. Подбор средств и составление плана поиска информации на заданную тему.

Тема 2. Аппаратное и программное обеспечение для работы с документами. Теория Рабочее место эргономика и организация труда делопроизводителя.

Классификация средств оргтехники. Общие приемы настройки оргтехники. Настройка параметров работы принтера и сканера.

Программное обеспечение в делопроизводстве. Классификация прикладного программного обеспечения. Установка и настройка параметров программ. Программное обеспечение с открытым кодом. Знакомство с интерфейсом операционной системы Linux.

Обзор коммуникационных технологий. Основы работы е электронной почтой. Организация on-line общения в Интернете. Поиск и отбор информации в компьютерных сетях.

Практика

Л/р 2. Сканирование и копирование бумажного документа.

Л/р 3. Настройка параметров печати на принтере и печать документов разного формата.

Л/р 4. Установка и настройка первоначальных параметров прикладной программы.

Л/р 5. Настройка интерфейса ОС.

Л/р 6. Работа с электронной почтой.

Л/р 7. Интерактивной общение в локальной и глобальной сетях. Л/р 8. Поиск информации в Интернете.

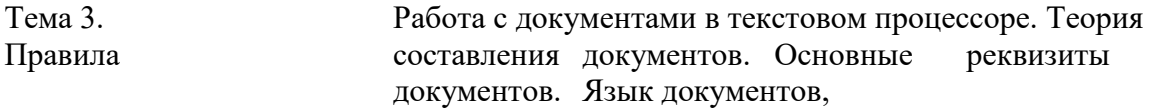

общие требования к тексту. Создание сносок, ссылок н оглавления в текстовом документе. Внутренние документы: приказы, протоколы и решения, акты, докладные записки,

справки. Внешние документы: письма и факсы, телефонограммы.

Документы по личному составу: резюме, заявления, приказы по личному составу, командировочное удостоверение, расписки, доверенности.

Практика

Л/р 9. Создание бланка предприятия с эмблемой.

Л/р 10.Оформление протоколов, выписок из протоколов и решений. Л/р 11. Создание шаблона справки, акта и приказа

Л/р 12.Создание и оформление деловых писем.

Л/р 13.Оформление заявления и докладной записки. Л/р 14. Создание резюме.

Л/р 15.Обработка информации для реферата или доклада. Л/р 16. Оформление реферата или доклада.

Л/р 17.Подготовка документа к публикации в электронном издании. Л/р 18. Создание и оформление тезисов к выступлению.

Тема 4. Работа с документами в табличном процессоре.

Теория

Особенности графического интерфейса и возможности табличного процессора. Ввод и форматирование данных в электронной таблице

Заполнение последовательностей. Быстрое копирование данных с помощью автозаполнителя.

Формулы в электронных таблицах. Абсолютная, относительная и смешанная адресация ячеек в формулах. Встроенные функции. Использование формул для автоматического расчета данных.

Наглядное представление числовой информации. Построение диаграмм и графиков.

Работа с базами данных в табличном процессоре.

Практика

Л/р 19.Создание и оформление кроссворда.

Л/р 20.Создание шаблонов для календаря, расписания уроков, журнала.

Л/р 21.Создание ведомостей, отчетов, иллюстрация их графиками и диаграммами.

Л/р 22.Поиск информации в табличной БД с помощью фильтров и сортировки.

Тема 5. Графическое оформление документов.

Теория

Виды графики. Особенности интерфейса графических редакторов. Обработка графики в векторных редакторах. Анимация и звук в презентациях. Обработка фотографий.

Практика

Л/р 23.Оформление текстовых документов рисунками и клипами. Л/р 24. Использование векторных рисунков в презентациях.

Л/р 25.Создание мультимедийной презентации.

Л/р 26.Оформление фотографий для фотоальбома.

Л/р 27.Создание фотоотчета о событии.

Тема 6. Публикация документов в компьютерных сетях.

Теория

Этика и право при создании и использовании информации. Защита информации. Правовая охрана информационных ресурсов.

Правила оформления документов для публикации в электронных изданиях.

Основы сайтостроения. Размещение и продвижение сайта или Web-страницы в Интернете.

Практика

Л/р 28.Скачивание и использование файловых архивов с бесплатных файлообменников.

Л/р 29.Размещение информации в электронных изданиях. Л/р 30. Разработка сайта с помощью Web-редактора.

Л/р 31.Оформление главной Web-страницы сайта.

Л/р 32.Заполнение Web-страниц текстовой информацией.

Л/р 33.Оформление Web-страниц мультимедийными эффектами.

Планируемые результаты обучения по программе

## *Личностные результаты*

Обучающийся получит возможность для формирования следующих личностных результатов:

 развитие познавательных интересов, интеллектуальных и творческих способностей; • убеждённость в возможности познания природы, в необходимости разумного использования достижений науки и технологий для дальнейшего развития человеческого общества;

самостоятельность в приобретении новых знаний и практических умений;

 формирование ценностного отношения друг к другу, к учителю, к авторам открытий и изобретений, к результатам обучения.

#### *Метапредметные результаты*

Обучающийся получит возможность для формирования следующих метапредметных результатов:

 овладение навыками самостоятельного приобретения новых знаний, организации учебной деятельности, постановки целей, планирования, самоконтроля и оценки результатов своей деятельности, умениями предвидеть возможные результаты своих действий;

 понимание различий между исходными фактами и гипотезами для их объяснения, теоретическими моделями и реальными объектами, овладение универсальными учебными действиями на примерах гипотез для объяснения известных фактов и экспериментальной проверки выдвигаемых гипотез, разработки теоретических моделей процессов или явлений;

 формирование умений воспринимать, перерабатывать и предъявлять информацию в словесной, образной, символической формах, анализировать и перерабатывать полученную информацию в соответствии с поставленными задачами, выделять основное содержание прочитанного текста, находить в нём ответы на поставленные вопросы и излагать его;

 приобретение опыта самостоятельного поиска, анализа и отбора информации с использованием различных источников и новых информационных технологий для решения познавательных задач;

 развитие монологической и диалогической речи, умения выражать свои мысли, способности выслушивать собеседника, понимать его точку зрения, признавать право другого человека на иное мнение;

 освоение приёмов действий в нестандартных ситуациях, овладение эвристическими методами решения проблем;

 формирование умений работать в группе с выполнением различных социальных ролей, представлять и отстаивать свои взгляды и убеждения, вести дискуссию.

## *Предметные результаты*

Обучающийся получит возможность для формирования следующих предметных результатов:

- уметь настраивать компьютерные программы для своих нужд;
- осуществлять выбор способа представления информации в соответствии с поставленной задачей; иллюстрировать учебные работы с использованием средств информационных технологий;
- создавать документы сложной структуры, в том числе гипертекстовые; вести отчетность с помощью электронных таблиц;
- производить статистические расчеты; строить и настраивать диаграммы и графики;
- просматривать, создавать, редактировать, сохранять записи в базах данных; осуществлять поиск информации в базах данных, компьютерных сетях и пр.; создавать и отправлять сообщения по электронной почте;
- публиковать документы в различных электронных изданиях
- создавать сайты различной тематики и размещать их в Интернете;
- соблюдать правила техники безопасности и гигиенические рекомендации при использовании средств ИКТ;

## **2. Календарный учебный график**

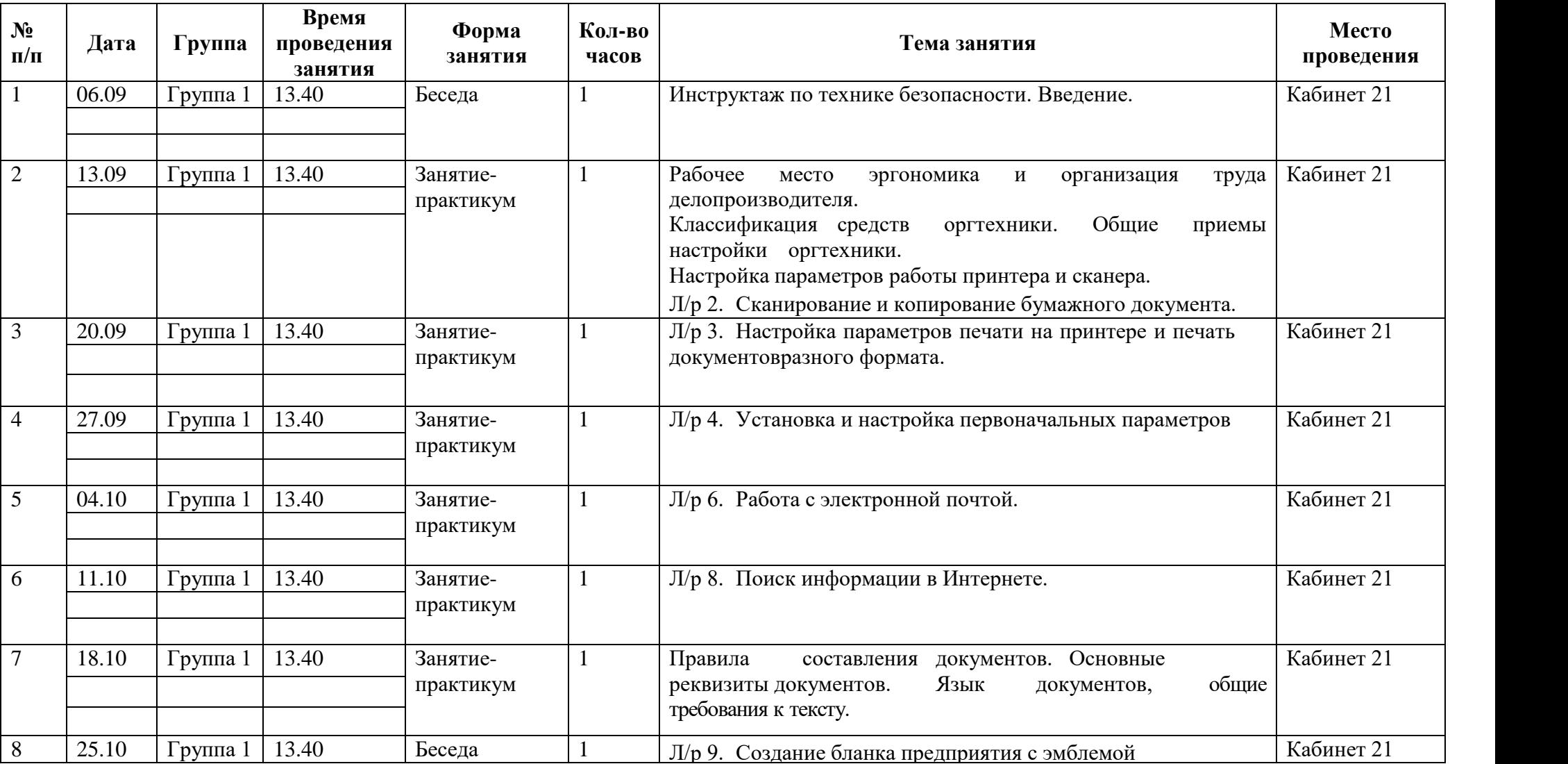

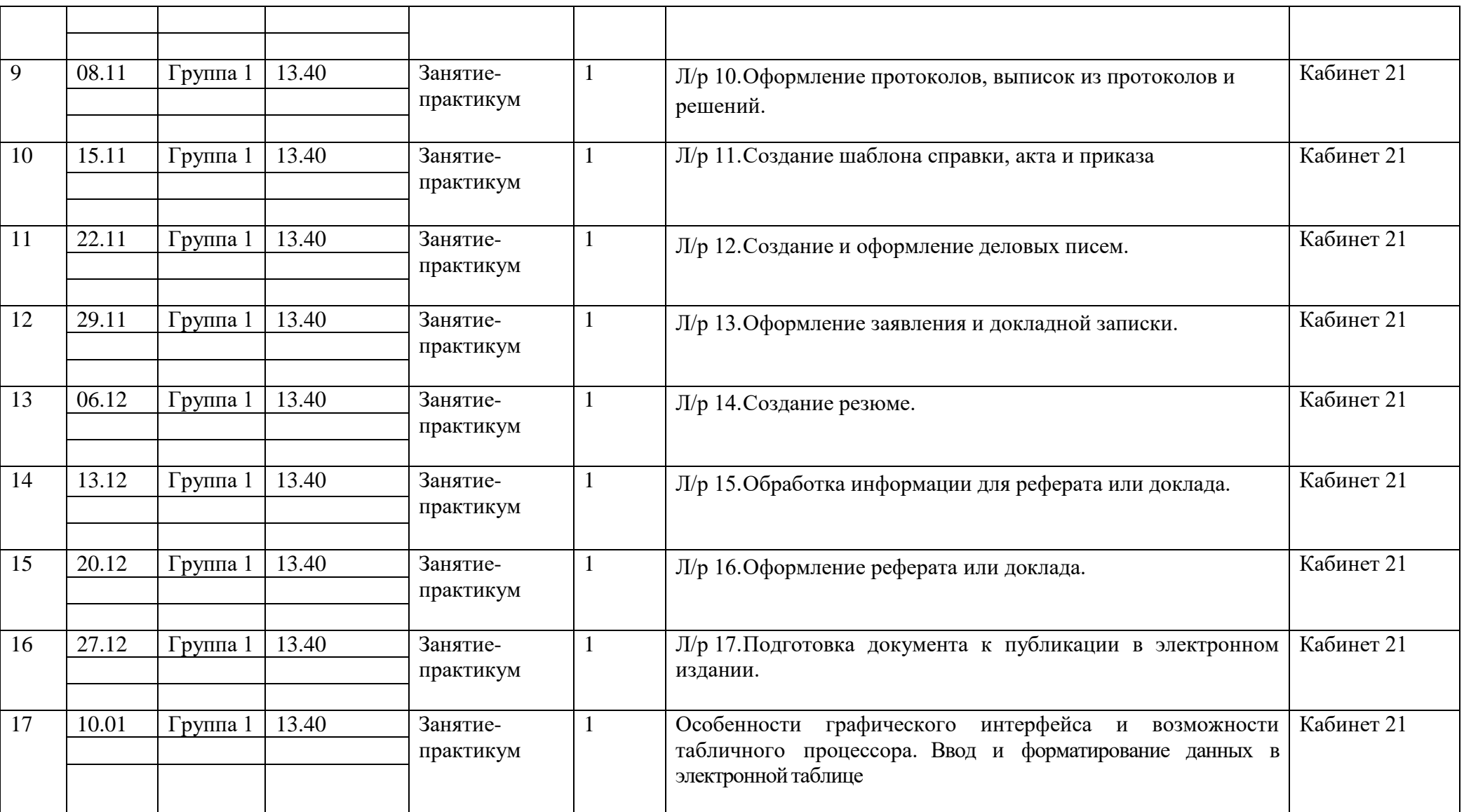

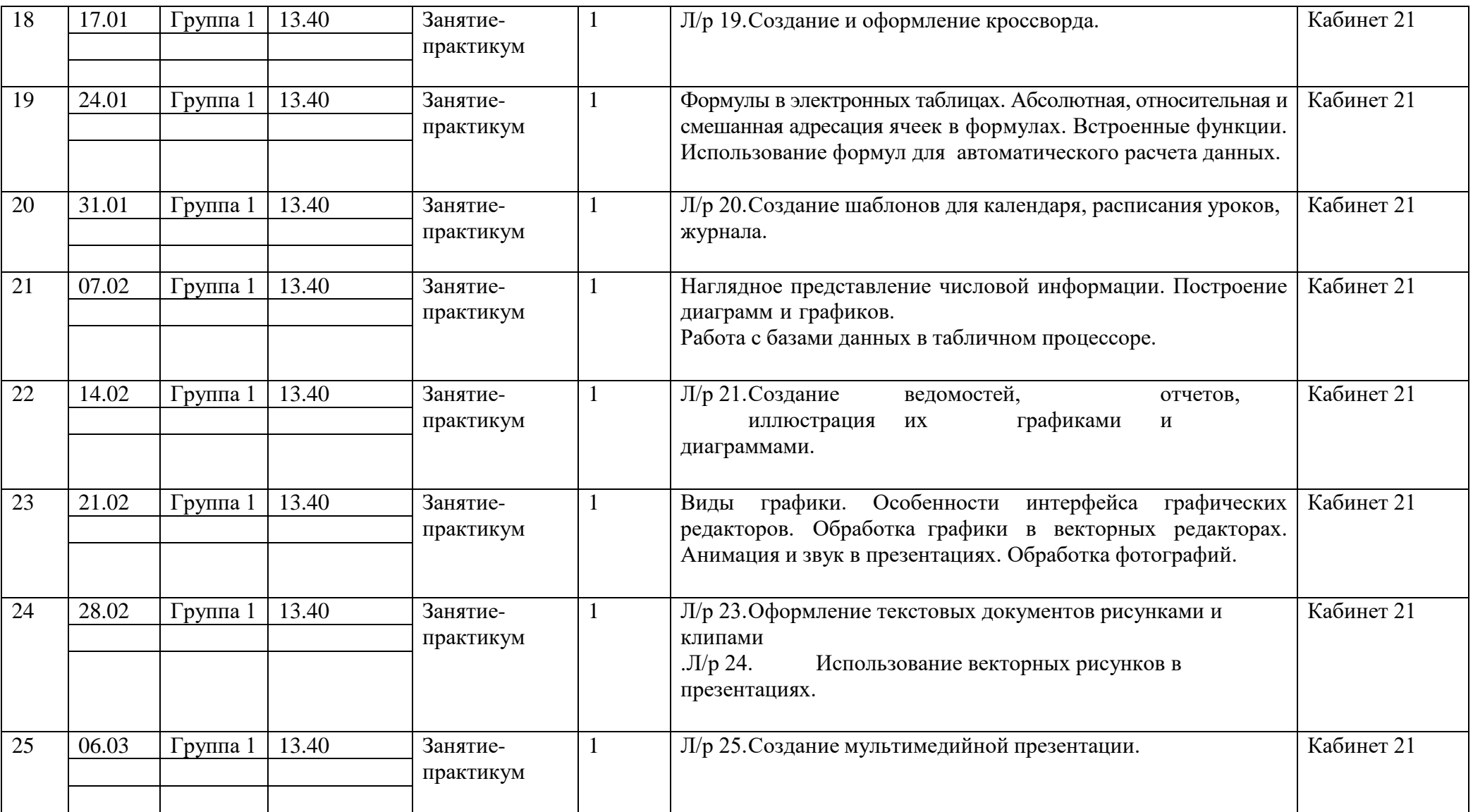

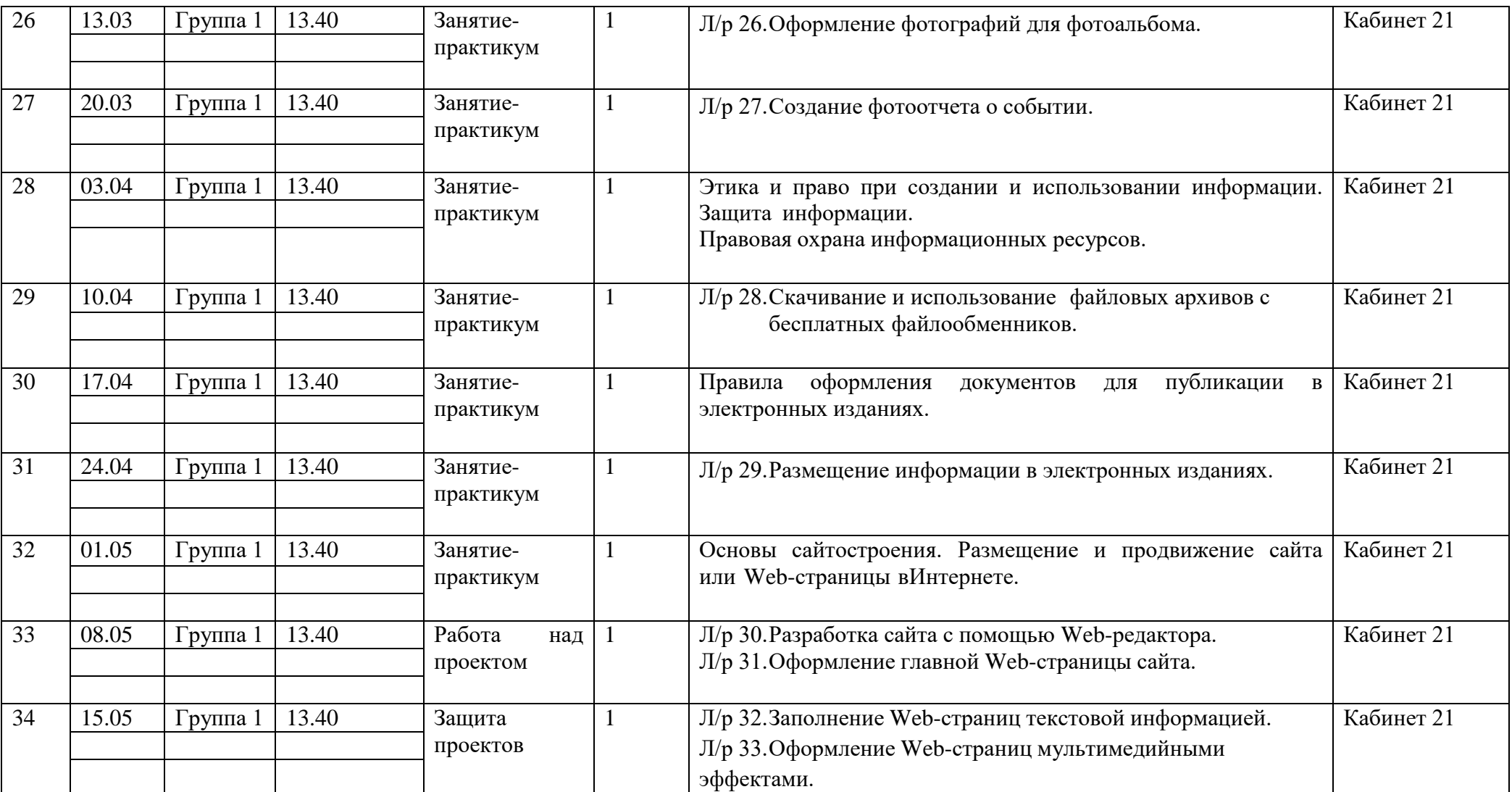

Формы аттестации контроля: исследовательские, практические и самостоятельные работы, тестирование, конкурсы, защита проектов.

## **3. Методические материалы**

Методы, которые используются при организации занятий по программе:

 вербальный (устное изложение, объяснение новых терминов и понятий, обсуждение, беседа, рассказ, анализ выполнения заданий, комментарии и т.д.);

наглядный (показ видеоматериалов, иллюстраций, наблюдение и др.);

практический (выполнение практических работ);

 аналитический - опрос, оценка выполненных заданий, самоанализ теоретической и практической деятельности.

Используются следующие формы организации обучения:

 Теоретические занятия осуществляются главным образом как вводные лекции. На вводных теоретических занятиях педагогом предъявляется новая информация, включающая относительно широкий круг вопросов, которые далее будут изучаться, углубляться и закрепляться во время практических занятий.

– Практические занятия проходят в форме выполнения различных индивидуальных и коллективных заданий, проведения практической работы, изготовления моделей по схемам, своих моделей. Занятия проводятся в парах или в малых группах, применяются индивидуальные занятия, которые дают наиболее эффективные результаты. Участие обучающихся в практических делах формирует у них чувство сопричастности к общему результату.

В качестве дидактических материалов для реализации программы используются: таблицы, схемы, плакаты, карты, фотографии, памятки,научная и специальная литература, мультимедийные материалы, компьютерные программные средства. Дидактический материал подбираетсяв соответствии с учебным планом в соответствии с возрастными и психологическими особенностями обучающихся, уровнем их развития и способностями.

Материально-технические условия реализации программы

Для реализации данной программы требуется следующая материально-техническая база:

ученический кабинет-лаборатория;

 **оборудование Центра образования естественно-научной и технологической направленностей «Точка роста».**

 компьютер, с установленным программным обеспечением для создания компьютерных презентаций и мультимедийной продукции;

- проектор;
- оборудование для воспроизведения звука с компьютера.

## **4. Список литературы**

- 1. С. Симонович и др. Практическая информатика. М.: Аст Пресс, 2001.
- 2. С. Симонович и др. Специальная информатика. М.: Аст Пресс, 2000.
- 3. М.А. Маркина Текстовый процессор Word. Практикум. Рязань, 2002.
- 4. Н.В. Макарова Информатика. Учебник 7-9. М.: Питер, 2005.
- 5. Н.В. Макарова Задачник по моделированию для 7-9 классов. М.: Питер, 2004.
- 6. К.П. Щепкина Обучение деловому письму. М.: Просвещение, 1980.

## **Интернет-ресурсы:**

1. Сайт для учителей и родителей "Внеклассные мероприятия" - Режим доступа:<http://school-work.net/zagadki/prochie/>

2. Сайт Министерства образования и науки Российской Федерации - Режим доступа:<http://mon.gov.ru/pro/>

3. Единая коллекция Цифровых Образовательных ресурсов - Режим доступа: <http://school-collection.edu.ru/>

4. Издательский дом "Первое сентября" - Режим доступа: <http://1september.ru/>

5. Проектная деятельность учащихся / авт.-сост. М.К.Господникова и др.. <http://www.uchmag.ru/estore/e45005/content>